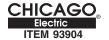

## HOLOGEN VEHICLE WORKLIGHT Bulb Replacement Procedure:

- 1. To replace the Halogen Vehicle Worklight Bulb you must first remove the glass lens in front of it. First remove the worklight from the vehicle, place it on the ground with a soft cloth or rag under it.
- 2. The glass Lens is held in by the rubber lip of the light housing. To remove it peel back the rubber lip of the Worklight then pull out the glass lens. CAUTION: The glass lens is difficult to remove. If you are not comfortable doing this it should be done by a qualified service technician.
- 3. Once the lens is out remove the H3 bulb and replace it. You will not need any tools to remove and replace the bulb. The bulb has two wires on it that are held in by a clip. Pull the bulb straight out to remove it then insert the new bulb by pressing it into the clip.
- 4. The final step is to reinsert the glass lens by firmly pressing it back into the worklight housing.

## **WARNING**

Always wear ANSI approved safety goggles and gloves when working with tools and equipment.
 Replace the bulb at your own risk!
 DO NOT use a screwdriver or any metal object to pry the glass lens out!
 Doing so could break, crack or shatter the glass lens.

Download from Www.Somanuals.com. All Manuals Search And Download. 01/06 SAVE THESE WARNINGS. Made in India

## HOLOGEN VEHICLE WORKLIGHT

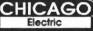

High Power 55 Watt Halogen Bulb H3, 12VDC

ITEM 93904

## **Installation Instructions:**

- 1. Disconnect the battery to avoid short circuits.
- Drill a 5/16" diameter hole in the desired mounting location then install the lamp using the bolt, nut and washer provided.
   NOTE: Check the drilling path to make sure there are no wires or cables where you will be drilling.
- 3. Connect a wire from the negative terminal of your vehicle's battery to the body of the Worklight. Connect the red wire to the positive terminal of your vehicles battery. A switch and 15 amp fuse (not included) are required. See wiring diagram below.
- 4. To change the bulb pry the lense out, replace with H3,12V bulb.

  1. Always wear ANSI approved safety goggles when working with tools and equipment. 2. The vehicle engine must be turned off during installation.

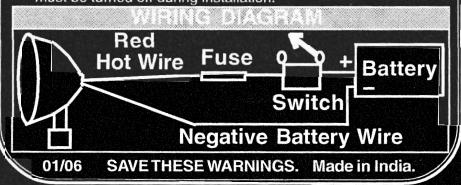

Free Manuals Download Website

http://myh66.com

http://usermanuals.us

http://www.somanuals.com

http://www.4manuals.cc

http://www.manual-lib.com

http://www.404manual.com

http://www.luxmanual.com

http://aubethermostatmanual.com

Golf course search by state

http://golfingnear.com

Email search by domain

http://emailbydomain.com

Auto manuals search

http://auto.somanuals.com

TV manuals search

http://tv.somanuals.com